## Ngā Tae ā-Karu — Eye Colours

Approach: Station

*Focus*: Converting a double bar graph into a table.

Resources: Ruler, pencil.

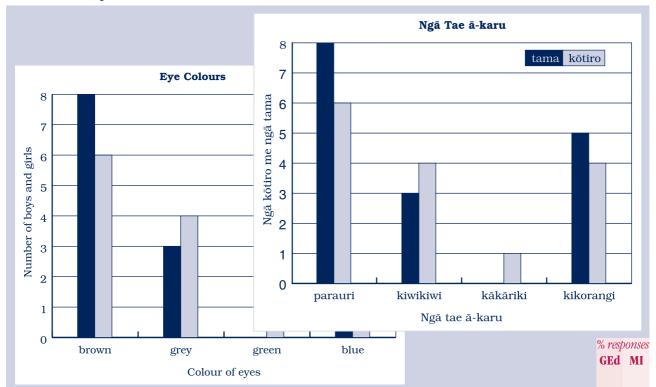

## Questions/instructions:

Look at the bar graph called *Eye Colours*. The bar graph shows the different eye colours of boys and girls in Room 3.

Make a table showing eye colours of boys and girls in Room 3.

Tirohia te kauwhata pou o *Ngā Tae ā-Karu*. E whakaatu ana te kauwhata pou i ngā tae rerekē o ngā karu o ngā tama me ngā kōtiro o te Ruma 3.

Hangaia he <u>ripanga</u> [table] hei whakaatu i ngā tae rerekē o ngā karu o ngā tama me ngā kōtiro o te Rūma 3.

| presented information in a table format     | 54 | 45 |
|---------------------------------------------|----|----|
| separate rows or columns for boys and girls | 50 | 26 |
| separate rows or columns for                |    |    |
| the four eye colours                        | 57 | 26 |
| all cell numbers correct                    | 41 | 33 |

## Commentary:

Overall, the results obtained by MI (Māori Immersion) and GEd (General Education) students were not statistically significantly different.

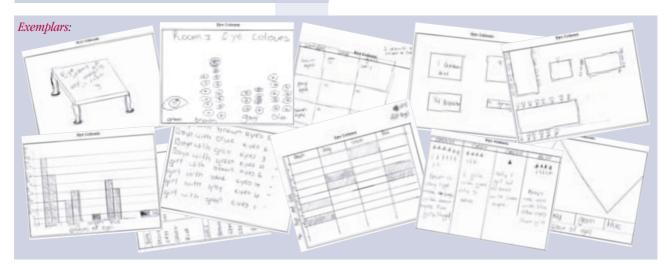